# **Microsoft Power BI Desktop and Microsoft Power Query**

## **Course Details**

### Course Outline

- **1. Introduction to Power Query**
	- o **Lab : Introduction to Power Query**
	- Power Query Interface
	- Understanding Data Types
- **2. Understanding The Ease That the Revolutionary Changes Afforded by Power Query Provide to the Excel Pro**
- **3. Examining The Power Query Interface**
- **4. Configuring Data Types**
- **5. Working with CSV, TXT and Excel Worksheets**
	- Importing Data
	- Transforming Data
	- Loading Data
	- Using Ranges in Excel
	- Understanding and Handling Special Situations
	- Appending Operations
	- Working with Folders and Files
	- Combining Worksheets
	- Using PivotTables
	- o **Lab : Working with CSV, TXT and Excel Worksheets**
	- Importing, Transforming, and Loading Data
	- Utilizing Ranges
	- Understanding and Handling Special Situations
	- Appending Operations
	- Working with Folders and Files
	- Combining Worksheets
	- Using PivotTables

#### **6. Connecting Databases**

- Working with Relational Data
- Importing from SQL Server Analysis Services Multidimensional and Tabular

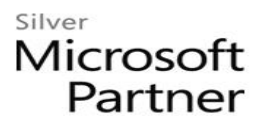

- o **Lab : Working with Databases**
- Importing From SSAS Multidimensional
- Importing From SSAS Tabular

#### **7. Performing Merges**

- Understanding the Issues
- Performing Merges
- o **Lab : Performing Merges**

#### **8. Loading your Data**

- Loading into Excel
- Loading into Power Pivot
- Loading into Power BI Desktop
- o **Lab : Loading Your Data**
- Importing, Transforming, and Loading Data into Excel and Power Pivot
- Introduction to Power BI Desktop
- Data Sources

#### **9. Grouping and Summarizing with Power Query**

- Grouping Options
- Summarizing
- o **Lab : Grouping and Summarizing with Power Query**

#### **10. Working with the Power Query Language "M"**

- Understanding the "M" Interface
- Examining Power Query Formulas
- o **Lab : Working with the Power Query Language "M"**